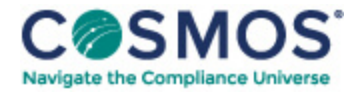

## 42 C.F.R. § 413.337

## [Methodology](https://compliancecosmos.org/methodology-calculating-prospective-payment-rates) for calculating the prospective payment rates.

(a) *Data used.* (1) To calculate the prospective payment rates, CMS uses—

(i) Medicare data on allowable costs from freestanding and hospital-based SNFs for cost reporting periods beginning in fiscal year 1995. SNFs that received "new provider" exemptions under § 413.30(e)(2) are excluded from the data base used to compute the Federal payment rates. In addition, allowable costs related to exceptions payments under § 413.30(f) are excluded from the data base used to compute the Federal payment rates;

(ii) An appropriate wage index to adjust for area wage differences;

(iii) The most recent projections of increases in the costs from the SNF market basket index;

(iv) Resident assessment and other data that account for the relative resource utilization of different resident types; and

(v) Medicare Part B SNF claims data reflecting amounts payable under Part B for covered SNF services (other than those services described in  $\S$  411.15(p)(2) of this chapter) furnished during SNF cost reporting periods beginning in fiscal year 1995 to individuals who were residents of SNFs and receiving Part A covered services.

(b) *Methodology for calculating the per diem Federal payment rates*—(1) *Determining SNF costs.* In calculating the initial unadjusted Federal rates applicable for services provided during the period beginning July 1, 1998 through September 30, 1999, CMS determines each SNF's costs by summing its allowable costs for the cost reporting period beginning in fiscal year 1995 and its estimate of Part B payments (described in paragraphs  $(a)(1)(i)$  and  $(a)(1)(v)$  of this section).

(2) *Use of market basket index.* The SNF market basket index is used to adjust the SNF cost data to reflect cost increases occurring between cost reporting periods represented in the data and the initial period (beginning July 1, 1998 and ending September 30, 1999) to which the payment rates apply. For each year, the cost data are updated by a factor equivalent to the annual market basket index percentage minus 1 percentage point.

(3) *Calculation of the per diem cost.* For each SNF, the per diem cost is computed by dividing the cost data for each SNF by the corresponding number of Medicare days.

This document is only available to subscribers. Please log in or purchase access.

[Purchase](https://corporatecompliance.org/CCEM) [Login](https://compliancecosmos.org/user/login)